# **Application: gvSIG desktop - gvSIG bugs #5635**

# **Trabajando contra un servidor web, de ven en cuando da errores.**

05/04/2021 02:29 PM - Victor Montes Camara

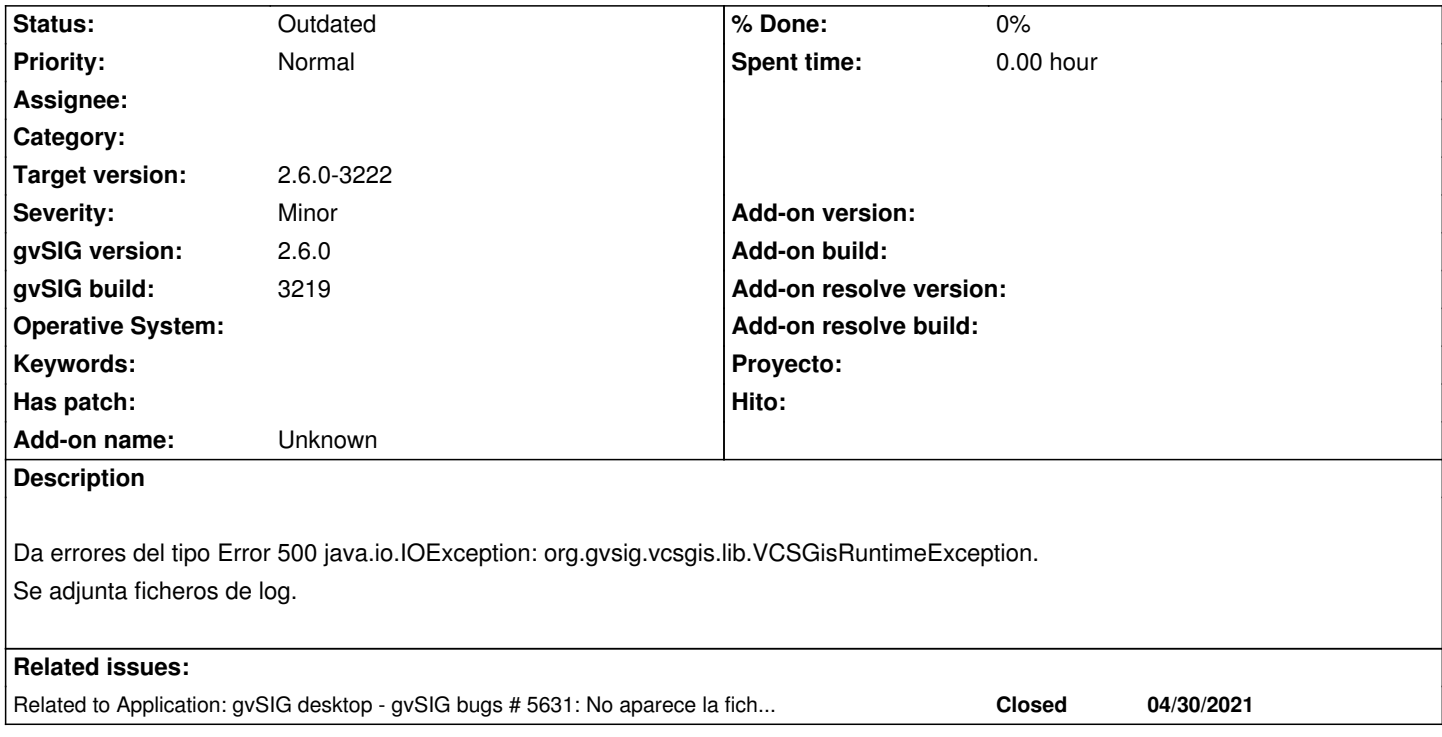

#### **History**

## **#1 - 05/05/2021 10:32 AM - Victor Montes Camara**

*- File gvSIG.zip added*

Se incluye el fichero correcto de logs.

### **#2 - 05/05/2021 02:18 PM - Victor Montes Camara**

El segundo fichero no es correcto. Pertenece a otra ticket.

### **#3 - 05/13/2021 09:26 PM - Joaquín del Cerro Murciano**

- *Target version set to 2.6.0-3222*
- *Status changed from New to Outdated*

No hemos podido reproducir el error en el build 3221.

Observando los log vemos:

 - En el log del zip "05/05/2021 10:30 AM". Se esta ejecutando un build 3220 erroneo, que aun no se habia terminado de construir y en que hay errores en los jars (#5631).

 - En el log del zip "05/04/2021 02:29 PM". Se ejecuando con un build 3219. En el log aparecen errores de conexion a un servidor VCSGis, pero no aparece que se haya iniciado este. Si no estaba iniciado en otro gvSIG desktop en la misma maquina es normal que fallase diciendo que no encuentra el servidor.

# **#4 - 05/13/2021 09:27 PM - Joaquín del Cerro Murciano**

*- Related to gvSIG bugs #5631: No aparece la ficha VCSGis en la ventana Añadir capa added*

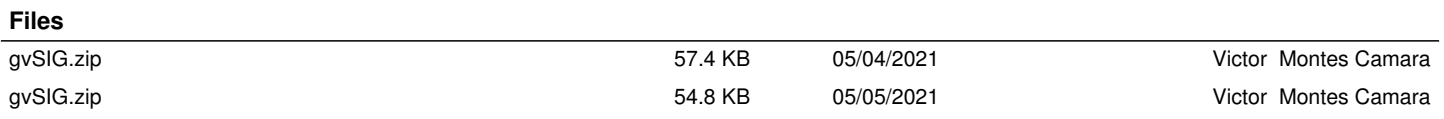